## **基本コース学習予定表 令和6年度 4月~9月**

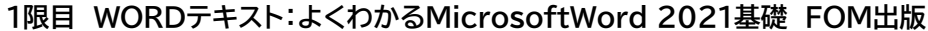

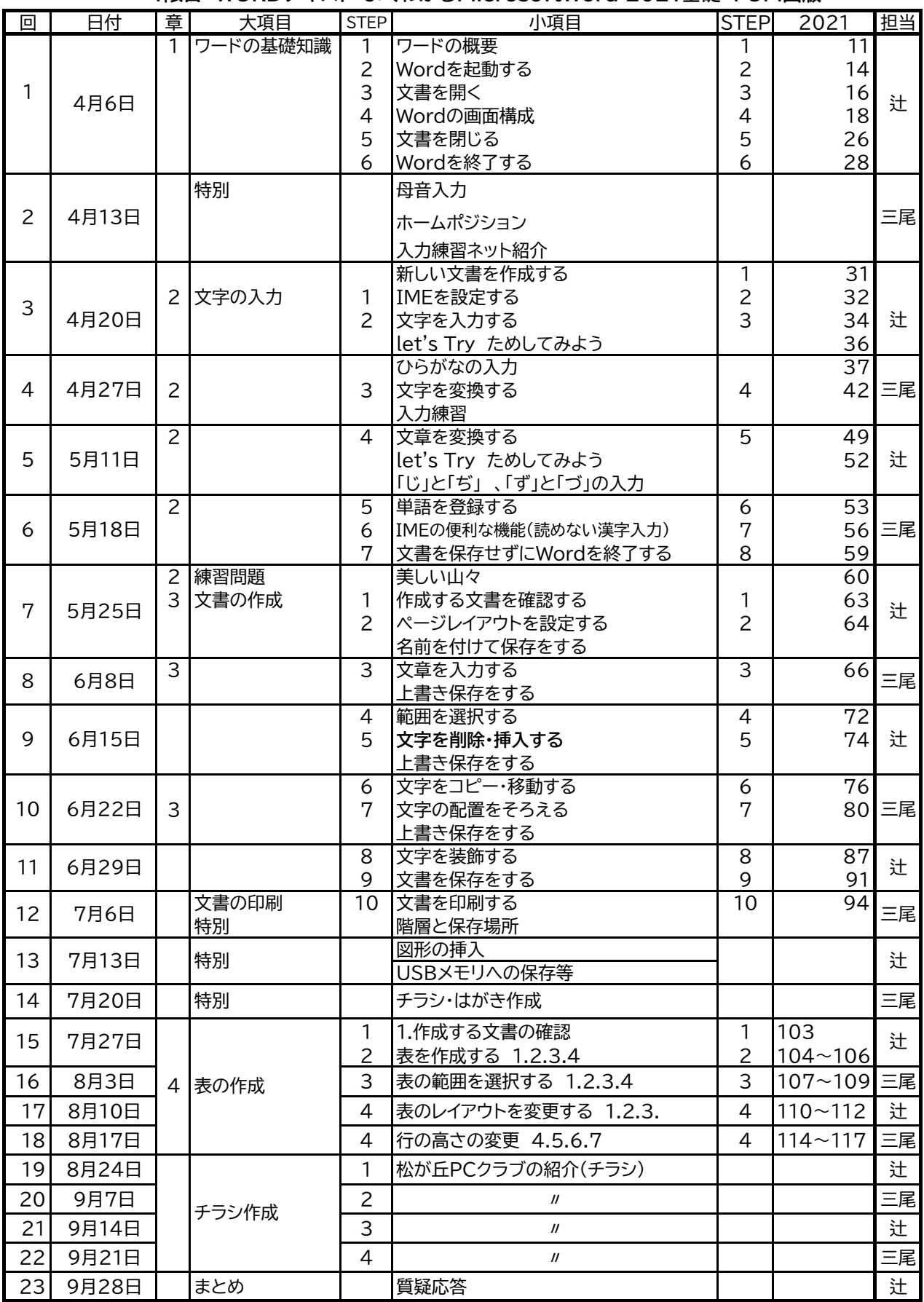

基本コース2限目 学習会内容

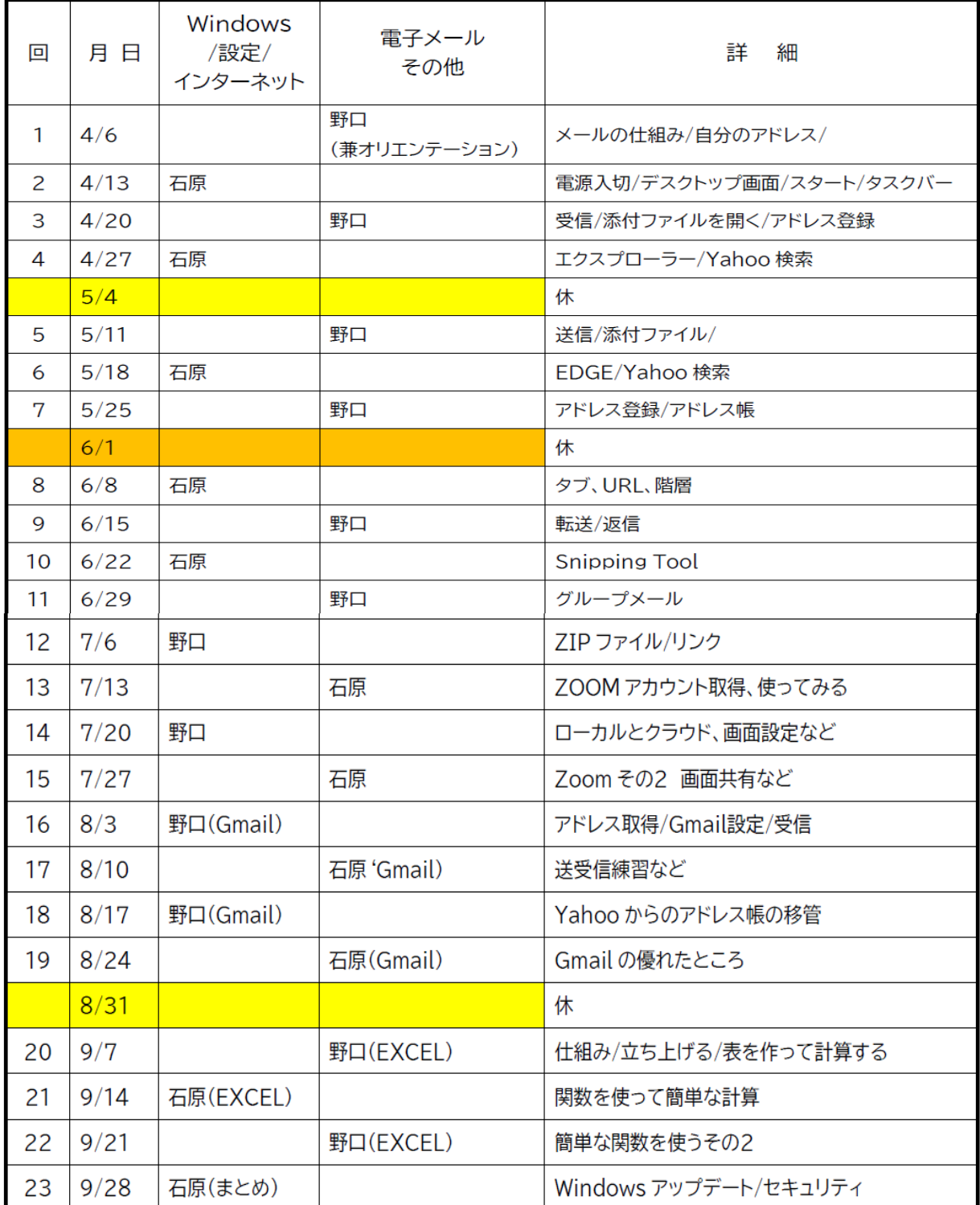